## **[Osservare e Riprendere](https://www.astrotrezzi.it/2013/03/osservare-e-riprendere-saturno/) [Saturno](https://www.astrotrezzi.it/2013/03/osservare-e-riprendere-saturno/)**

Saturno è il sesto pianeta del Sistema Solare ed il più debole visibile ad occhio nudo da cieli suburbani. Occhio nudo? Si, avete capito bene. Tutti i pianeti ad esclusione di Nettuno (Urano è al limite) sono visibili ad occhio nudo; questo spiegherebbe anche perché gli antichi Greci, senza l'ausilio di strumenti ottici, sapevano dell'esistenza di questi lontani pianeti. Infatti, chi più chi meno, i pianeti appaiono come stelle luminose che a differenza delle altre presenti in cielo che non cambiano mai la loro posizione relativa (da cui il nome ormai arcaico di "stelle fisse") queste si muovono giorno dopo giorno, anno dopo anno. Proprio il moto di questi astri diede loro il nome di *pianeta* ovvero "stella vagabonda". Quindi non c'è da stupirsi se uscendo di casa la sera, al tramonto o all'alba noterete i pianeti brillare con quella luce proveniente dal Sole che le atmosfere planetarie riflettono con cura dando al pianeta un colore caratteristico. Nel caso di Saturno, l'idrogeno e l'elio presente in atmosfera fanno assumere al pianeta una tinta giallastra. Ecco quindi che Saturno apparirà ai nostri occhi come una stella gialla di media luminosità.

Come individuarla rispetto alle "stelle fisse"? Ci sono vari metodi. Il primo è osservare se, giorno dopo giorno, questa stella si sposta rispetto alle altre. Questo metodo ovviamente è poco efficace e richiede una pazienza che solo gli antichi astronomi possedevano. Una seconda via è quella di imparare a conoscere le stelle fisse, ovvero imparare la posizione e la forma delle costellazioni. Infatti ricordiamo che le costellazione sono costituite dalle stelle più luminose del cielo e quindi se impariamo a conoscerle possiamo subito notare la presenza di una stella "estranea" come ad esempio un pianeta o una cometa. Dato l'elevato livello tecnologico

raggiunto in questi anni è possibile anche utilizzare [applicazioni per smartphone](http://www.astroperinaldo.it/blog/2010/imparare-a-conoscere-il-cielo-con-il-cellulare/) che vi permettono di individuare automaticamente Saturno puntando il vostro cellulare verso il cielo. Per chi non possiede uno smartphone ma ha un computer portatile, il [software Stellarium](http://www.stellarium.org/it/) potrà sicuramente darvi una mano nell'identificazione dell'astro.

Una volta individuato Saturno ad occhio nudo non possiamo fare molto di più che osservarne il moto durante le stagioni. Questo era l'unica informazione a disposizione degli antichi astronomi che infatti sapevano dell'esistenza dei pianeti ma non avrebbero mai potuto intuire la bellezza celata dentro quel puntino luminoso.

Oggi però molti di noi posseggono binocoli e telescopi in grado di mostrarci le caratteristiche del pianeta. Utilizzando una ventina di ingrandimenti osserviamo infatti che il pianeta non è più puntiforme ma presenta una forma allungata: non è il vostro binocolo che ha problemi ottici! La forma ad ellisse è dovuta alla presenza dell'anello. Purtroppo a bassi ingrandimenti non è possibile separare il disco del pianeta dall'anello e il risultato complessivo è un ovale luminoso. Ma non demordete, già a quegli ingrandimenti è possibile osservare intorno al pianeta una stella luminosa. Si tratta della luna maggiore di Saturno: Titano. Se osservate con attenzione giorno dopo giorno noterete come questa stellina si muove rimanendo sempre nei pressi del pianeta.

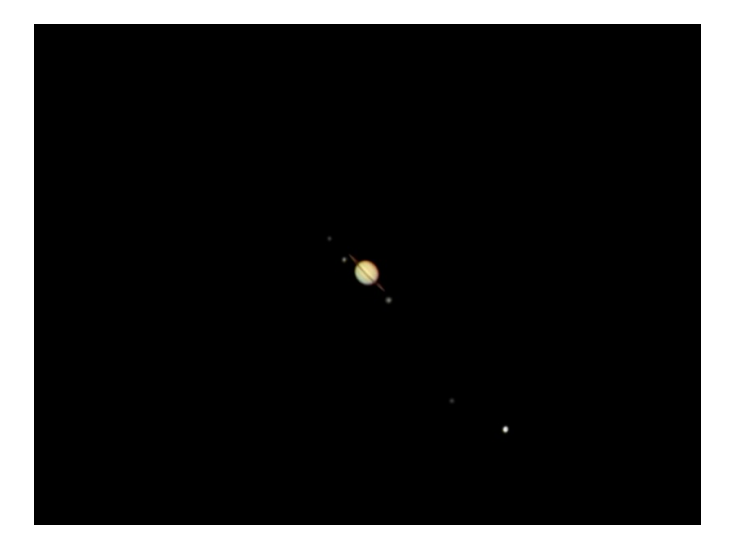

Saturno ripreso il 04/06/2009. Confrontando le osservazioni del pianeta effettuate sulla scala di anni è possibile notare la diversa inclinazione degli anelli del pianeta.

Una volta intuita la forma dell'anello e individuato Titano, la curiosità di vedere meglio diventerà irresistibile. Non vi resta pertanto che acquistare un telescopio o seguire il gruppo di astrofili più vicino a casa vostra. A questo punto potete salire con gli ingrandimenti e vedrete come a partire da quell'ovale comincerete a distinguere l'anello di Saturno con al centro il disco del pianeta. Mano a mano che aumentate gli ingrandimenti, a seconda della calma atmosferica presente (fenomeno del seeing, vedi articolo *["La scala Antoniadi"](http://www.astrotrezzi.it/?p=466)*), comincerete a notare delle bande sul pianeta. Queste sono delle formazioni nuvolose presenti su Saturno così come su Giove. Se invece vi concentrerete sull'anello vedrete che non è continuo, ma interrotto da una banda nera. Questa è nota come divisione di Cassini ed è una regione meno densa dell'anello del pianeta. Tale formazione è dovuta all'influenza gravitazionale del satellite Mimas. E proprio a proposito di satelliti, Saturno è il pianeta che presenta il maggior numero di lune visibili attraverso un telescopio. Infatti oltre al già citato Titano, con un telescopio amatoriale è possibile osservare le lune Teti, Rea e Dione.

Non siete ancora soddisfatti di quanto avete osservato? Non vi resta che acquistare un telescopio semi professionale che vi permetterà di osservare altre lune di Saturno quali la già citata Mimas, Giapeto, Encelado ed Iperione. Sul pianeta noterete dettagli sempre più sottili dell'atmosfera saturniana mentre gli anelli mostreranno divisioni sempre più sottili come la nota divisione di Encke (dovuta questa volta al satellite Pan).

Saturno è forse il pianeta del Sistema Solare la cui visione telescopica lascia il neofita a bocca aperta. Ma cosa dire della possibilità di riprendere il pianeta con una fotocamera digitale? La cosa è fattibile utilizzando la tecnica di proiezione d'oculare o tramite il metodo afocale. Quello che suggeriamo pero noi è l'utilizzo di webcam astronomiche (commerciali o autocostruite) che permettono di ottenere il massimo dal nostro telescopio (per maggiori informazioni si legga l'articolo *["tecniche di ripresa del cielo notturno"](http://www.astrotrezzi.it/?p=2097)*). Vi segnaliamo inoltre la pagina fotografica dedicata a [Saturno di](http://www.astrotrezzi.it/?page_id=752) [ASTROtrezzi.it](http://www.astrotrezzi.it/?page_id=752) . Ovviamente è possibile riprendere Saturno nelle vicinanze (congiunzione) di altri oggetti celesti come ammassi stellari, galassie o nebulose. A volte come è successo il [22 maggio 2007](http://www.astrotrezzi.it/?p=1091), Saturno passa dietro la Luna (occultazione). Questo fenomeno tanto raro quanto bello da osservare al telescopio prevede che il pianeta con i suoi anelli e satelliti vada a tramontare/sorgere esattamente dietro a crateri, mari o monti lunari. Ad occhio nudo si vedrà Saturno sparire dietro la Luna e riapparire dopo un'ora circa dall'altro lato. La prossima occultazione di Saturno è prevista per il 25 ottobre 2014 in condizioni non molto favorevoli con la Luna bassa sull'orizzonte ovest.